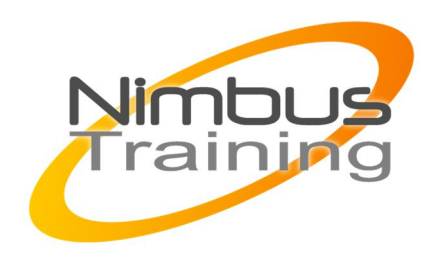

# Atlassian Jira administrateur service desk cloud

#### Description :

À l'origine, Jira a été pensé comme un outil de suivi des bugs et des tickets. Mais aujourd'hui, c'est devenu un puissant outil de gestion du travail pour toutes sortes de cas d'usage, de la gestion des exigences et des cas de test au développement logiciel Agile.

# Profil de l'intervenant :

Consultant formateur Atlassian Jira

# Objectifs :

A l'issue de la formation, les stagiaires connaitront:

les éléments de configuration de base d'un projet en mode cloud

#### Publics :

Tout utilisateur interne ou externe amené à administrer Jira au quotidien.

#### Durée :

1 jour

#### Prérequis :

Connaissance de l'outil Jira en tant qu'administrateur

# Méthode pédagogique de cette formation :

La formation est constituée d'apports théoriques, d'exercices pratiques et de réflexions. Remise d'une documentation pédagogique papier ou numérique pendant le stage 6 à 8 personnes maximum par cours.

# Méthode d'évaluation des acquis de la formation :

Auto évaluation des acquis par le stagiaire via une questionnaire. Attestation de fin de stage signée remise au stagiaire en fin de formation

# Information handicap :

MAJ MAI 2022

 $\frac{Z}{Z}$ 

 $\overline{\mathbf{u}}$  $\subset$  $\mathcal{S}$ 

 $\overline{\phantom{0}}$ 刀

AININ

 $\Omega$ 

Cette formation est accessible aux personnes en situation de handicap. Chaque situation étant unique, nous vous demandons de préciser à l'inscription votre handicap. Nous pourrons ainsi confirmer l'ensemble des possibilités d'accueil et vous permettre de suivre la formation dans les meilleures conditions en accord avec votre employeur. Pour toutes informations complémentaires, nous vous conseillons la structure suivante https://www.agefiph.fr/

### Programme de cette formation :

#### **Le type de projet Service Desk**

- Découvrir les fonctionnalités de base
- Savoir configuration son projet
- Savoir configurer les SLA
- Créer et gérer les utilisateurs
- Rapports

i.

Automation

#### **Implémentation d'un portail utilisateur**

- Différences requête/type de ticket
- Conception interface du portail
- Intégration de champs
- Autocomplétions